# Key-Value Observing Programming Guide

**Cocoa > Data Management**

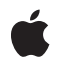

**2009-05-06**

#### á

Apple Inc. © 2003, 2009 Apple Inc. All rights reserved.

No part of this publication may be reproduced, stored in a retrieval system, or transmitted, in any form or by any means, mechanical, electronic, photocopying, recording, or otherwise, without prior written permission of Apple Inc., with the following exceptions: Any person is hereby authorized to store documentation on a single computer for personal use only and to print copies of documentation for personal use provided that the documentation contains Apple's copyright notice.

The Apple logo is a trademark of Apple Inc.

Use of the "keyboard" Apple logo (Option-Shift-K) for commercial purposes without the prior written consent of Apple may constitute trademark infringement and unfair competition in violation of federal and state laws.

No licenses, express or implied, are granted with respect to any of the technology described in this document. Apple retains all intellectual property rights associated with the technology described in this document. This document is intended to assist application developers to develop applications only for Apple-labeled computers.

Every effort has been made to ensure that the information in this document is accurate. Apple is not responsible for typographical errors.

Apple Inc. 1 Infinite Loop Cupertino, CA 95014 408-996-1010

.Mac is a registered service mark of Apple Inc.

Apple, the Apple logo, Cocoa, Mac, and Mac OS are trademarks of Apple Inc., registered in the United States and other countries.

Java and all Java-based trademarks are trademarks or registered trademarks of Sun Microsystems, Inc. in the U.S. and other countries.

Simultaneously published in the United States and Canada.

**Even though Apple has reviewed this document, APPLE MAKESNOWARRANTYOR REPRESENTATION, EITHER EXPRESS OR IMPLIED, WITH RESPECT TO THIS DOCUMENT, ITS QUALITY, ACCURACY, MERCHANTABILITY,OR FITNESS FOR A PARTICULAR PURPOSE. AS A RESULT, THIS DOCUMENT IS**

**PROVIDED "AS IS," AND YOU, THE READER, ARE ASSUMING THE ENTIRE RISK AS TO ITS QUALITY AND ACCURACY.**

IN NO EVENT WILL APPLE BE LIABLE FOR DIRECT,<br>INDIRECT, SPECIAL, INCIDENTAL, OR<br>CONSEQUENTIAL DAMAGES RESULTING FROM ANY **DEFECT OR INACCURACY IN THIS DOCUMENT, even if advised of the possibility of such damages.**

**THE WARRANTY AND REMEDIES SET FORTH ABOVE ARE EXCLUSIVE AND IN LIEU OF ALL OTHERS, ORAL OR WRITTEN, EXPRESS OR IMPLIED. No Apple dealer, agent, or employee is authorized to make any modification, extension, or addition to this warranty.**

**Some states do not allow the exclusion orlimitation of implied warranties or liability for incidental or consequential damages, so the above limitation or** exclusion may not apply to you. This warranty gives<br>you specific legal rights, and you may also have **other rights which vary from state to state.**

### **Contents**

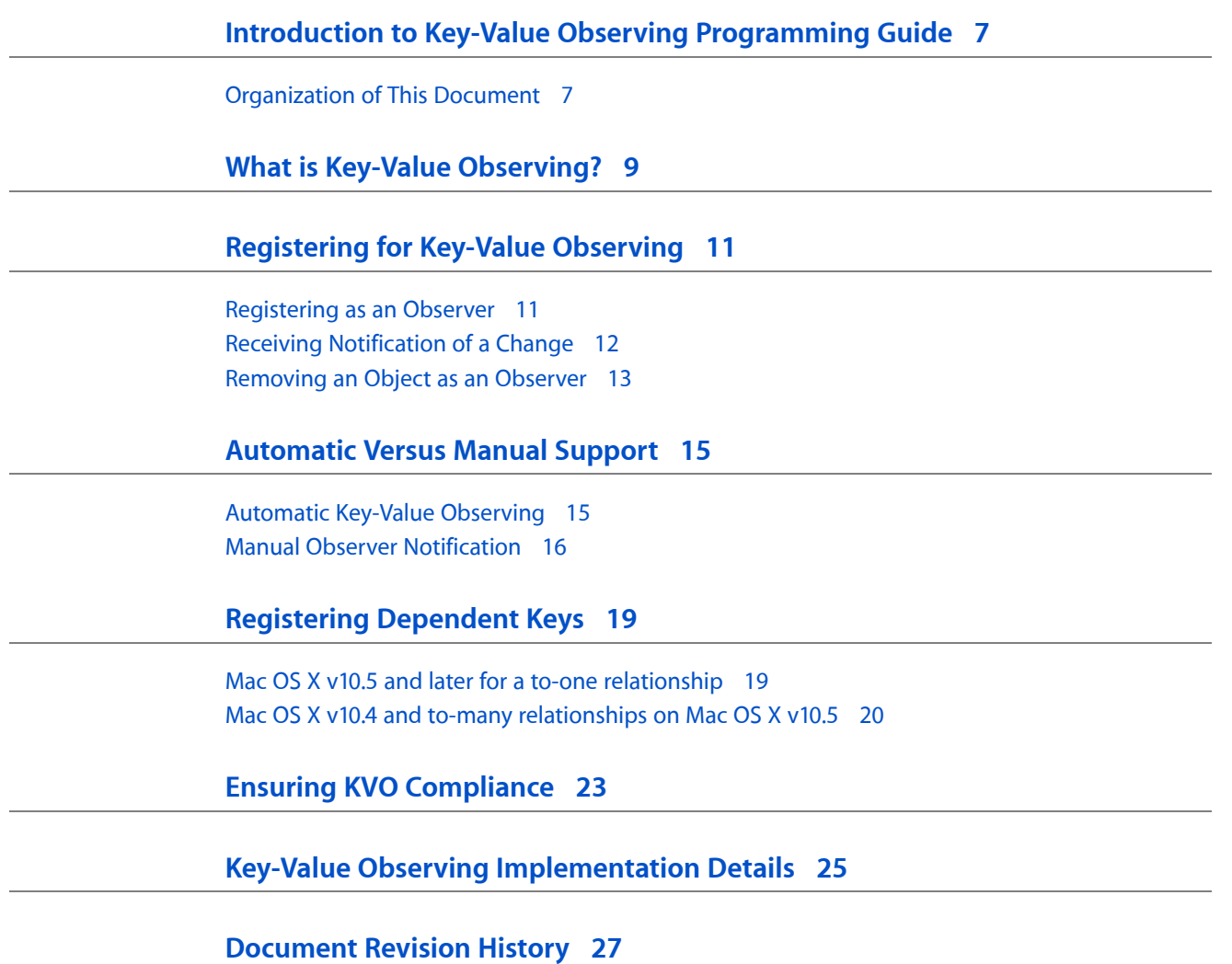

### Listings

#### **[Registering](#page-10-0) for Key-Value Observing 11**

- [Listing](#page-10-2) 1 Registering the inspector as an observer of the [openingBalance](#page-10-2) property 11
- [Listing](#page-11-1) 2 Implementation of [observeValueForKeyPath:ofObject:change:context:](#page-11-1) 12
- [Listing](#page-12-1) 3 Removing the inspector as an observer of [openingBalance](#page-12-1) 13

### **[Automatic](#page-14-0) Versus Manual Support 15**

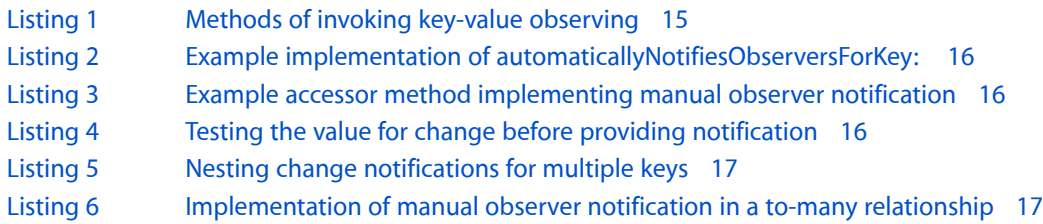

#### **[Registering](#page-18-0) Dependent Keys 19**

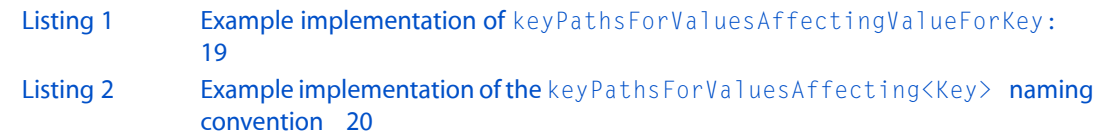

## <span id="page-6-0"></span>Introduction to Key-Value Observing Programming Guide

Key-value observing is a mechanism that allows objects to be notified of changes to specified properties of other objects.

In order to understand key-value observing, you should first read *Key-Value Coding Programming Guide*.

**Note:** Key-value observing is not supported in Java applications.

### <span id="page-6-1"></span>Organization of This Document

These concepts are covered in this programming topic:

- "What is Key-Value [Observing?"](#page-8-0) (page 9) provides an overview of the functionality provided by key-value observing.
- ["Registering](#page-10-0) for Key-Value Observing" (page 11) describes how to register and receive observation notifications.
- ["Automatic](#page-14-0) Versus Manual Support" (page 15) describes the difference between automatic and manual key-value observing, and how to implement both.
- ["Registering](#page-18-0) Dependent Keys" (page 19) explains how to specify that the value of a key is dependent on the value of another key.
- "Ensuring KVO [Compliance"](#page-22-0) (page 23) describes what your classes must implement to be key-value observing compliant.
- "Key-Value Observing [Implementation](#page-24-0) Details " (page 25) describes how key-value observing is implemented.

Introduction to Key-Value Observing Programming Guide

## <span id="page-8-0"></span>What is Key-Value Observing?

Key-value observing provides a mechanism that allows objects to be notified of changes to specific properties of other objects.

The controller layer binding technology relies heavily on key-value observing to be notified of changes in the model and controller layers. For applications that don't rely on the controller layer classes, key-value observing provides simplified methods for implementing inspectors and updating your user interface values.

Unlike NSNotification, there is no central object that provides change notification for all observers. Instead, notifications are sent directly to the observing objects when changes are made. NSObject provides this base implementation of key-value observing, and you should rarely need to override these methods.

You can observe any object properties including simple attributes, to-one relationships, and to-many relationships. Observers of to-many relationships are informed of the type of change made — as well as which objects are involved in the change.

Key-value observing provides an automatic observing capability for all objects. You can further refine notifications by disabling automatic observer notifications and implementing manual notifications.

What is Key-Value Observing?

## <span id="page-10-0"></span>Registering for Key-Value Observing

In order to receive key-value observing notifications for a property, three things are required:

- The observed class must be key-value observing compliant for the property that you wish to observe, as discussed in "Ensuring KVO [Compliance"](#page-22-0) (page 23).
- You must register the observing object with the observed object, using the method addObserver:forKeyPath:options:context:.
- The observing class must implement observeValueForKeyPath:ofObject:change:context:.

### <span id="page-10-1"></span>Registering as an Observer

In order to be notified of changes to a property, an observing object must first register with the object to be observed by sending it an addObserver: forKeyPath: options: context: message, passing the observer object and the key path of the property to be observed. The options parameter specifies the information that is provided to the observer when a change notification is sent. Using the option NSKeyValueObservingOptionOld specifies that the original object value is provided to the observer as an entry in the change dictionary. Specifying the NSKeyValueObservingOptionNew option provides the new value as an entry in the change dictionary. To receive both values, you would bitwise OR the option constants.

<span id="page-10-2"></span>The example in Listing 1 demonstrates registering an inspector object for the property openingBalance.

**Listing 1** Registering the inspector as an observer of the openingBalance property

```
- (void)registerAsObserver
{
     // register "inspector" to receive change notifications
     // for the "openingBalance" property of the "account" object
     // and that both the old and new values of "openingBalance"
     // should be provided to the observer
     [account addObserver:inspector
              forKeyPath:@"openingBalance"
                  options:(NSKeyValueObservingOptionNew |
                              NSKeyValueObservingOptionOld)
                     context:NULL];
}
```
When you register an object as an observer, you can also provide a context pointer. The context pointer is provided to the observer when observeValueForKeyPath:ofObject:change:context: is invoked. The context pointer can be a C pointer or an object reference. The context pointer can be used as a unique identifier to determine the change that is being observed, or to provide some other data to the observer. The context pointer is not retained, and it is the responsibility of the application to ensure that it is not released before the observing object is removed as an observer.

**Note:** The key-value observing addObserver:forKeyPath:options:context: method does not retain the observing object or the observed objects. You need to review your application's requirements and manage retain and release for the observing, and observed, objects.

### <span id="page-11-0"></span>Receiving Notification of a Change

When the value of an observed property of an object changes, the observer receives an observeValueForKeyPath:ofObject:change:context: message. All observers must implement this method.

The observer is provided the object and key path that triggered the observer notification, a dictionary containing details about the change, and the context pointer that was provided when the observer was registered.

The change dictionary entry NSKeyValueChangeKindKey provides information about the type of change that occurred. If the value of the observed object has changed, the NSKeyValueChangeKindKey entry returns NSKeyValueChangeSetting. Depending on the options specified when the observer was registered, the NSKeyValueChangeOldKey and NSKeyValueChangeNewKey entries in the change dictionary contain the values of the property before, and after, the change.

If the observed property is a to-many relationship, the NSKeyValueChangeKindKey entry also indicates whether objects in the relationship were inserted, removed, or replaced by returning NSKeyValueChangeInsertion, NSKeyValueChangeRemoval, or NSKeyValueChangeReplacement, respectively.

The change dictionary entry for NSKeyValueChangeIndexesKey is an NSIndexSet object specifying the indexes in the relationship that changed. If NSKeyValueObservingOptionNew or NSKeyValueObservingOptionOld are specified as options when the observer is registered, the NSKeyValueChangeOldKey and NSKeyValueChangeNewKey entries in the change dictionary are arrays containing the values of the related objects before, and after, the change.

<span id="page-11-1"></span>The example in Listing 2 shows the observeValueForKeyPath:ofObject:change:context: implementation for an inspector that reflects the old and new values of the property openingBalance, as registered in [Listing](#page-10-2) 1 (page 11).

#### **Listing 2** Implementation of observeValueForKeyPath:ofObject:change:context:

```
- (void)observeValueForKeyPath:(NSString *)keyPath
               ofObject:(id)object
                         change:(NSDictionary *)change
                        context:(void *)context
{
     if ([keyPath isEqual:@"openingBalance"]) {
     [openingBalanceInspectorField setObjectValue:
        [change objectForKey:NSKeyValueChangeNewKey]];
     }
     // be sure to call the super implementation
     // if the superclass implements it
     [super observeValueForKeyPath:keyPath
                 ofObject:object
                  change:change
```

```
 context:context];
}
```
### <span id="page-12-0"></span>Removing an Object as an Observer

You remove a key-value observer by sending the observed object a removeObserver:forKeyPath: message, specifying the observing object and the key path. The example in Listing 3 removes the inspector as an observer of openingBalance.

#### <span id="page-12-1"></span>**Listing 3** Removing the inspector as an observer of openingBalance

```
- (void)unregisterForChangeNotification
{
     [observedObject removeObserver:inspector
                     forKeyPath:@"openingBalance"];
}
```
If the context specified when the observer was registered is an object, it can be safely released only after removing the observer. After receiving a removeObserver:forKeyPath: message, the observing object will no longer receive any observeValueForKeyPath:ofObject:change:context: messages for the specified key path and object.

Registering for Key-Value Observing

## <span id="page-14-0"></span>Automatic Versus Manual Support

There are two techniques for making a class's properties observable using key-value observing. Automatic observing is provided by NSObject and is available for all properties of a class that are key-value coding compliant. Manual observing provides additional control over when observations are noted, and requires additional coding.

### <span id="page-14-1"></span>Automatic Key-Value Observing

NSObject provides a basic implementation of automatic key-value observing. Using automatic observer notifications, it is not necessary to bracket changes to a property with invocations of willChangeValueForKey: and didChangeValueForKey: when mutating properties via key-value coding and key-value coding compliant methods. Automatic observer notification is controlled by the class method automaticallyNotifiesObserversForKey:. The default implementation returns YES for all keys.

<span id="page-14-2"></span>Automatic key-value observing informs observers of changes made using key-value compliant accessors, as well as the key-value coding methods. The examples shown in Listing 1 result in any observers of the property name to be notified of the change.

#### **Listing 1** Methods of invoking key-value observing

```
// calling the accessor method
[self setName:@"Savings"];
// using setValue:forKey:
[self setValue:@"Savings" forKey:@"name"];
// using a key path, where account is a kvc-compliant property
// of "document"
[document setValue:@"Savings" forKeyPath:@"account.name"]
```
Automatic notification is also supported for the collection proxy objects returned by mutableArrayValueForKey: and mutableSetValueForKey: . This works for to-many relationships that support the indexed accessor methods insertObject:in<Key>AtIndex:, replaceObjectIn<Key>AtIndex:.and removeObjectFrom<Key>AtIndex:.

You can control automatic observer notifications for properties of your subclass by implementing the class method automaticallyNotifiesObserversForKey:. Subclasses can test the key passed as the parameter and return  $YES$  if automatic notification should be enabled,  $NO$  if it should be disabled.

### <span id="page-15-0"></span>Manual Observer Notification

Manual key-value observer notification provides more granular control over how and when notifications are sent to observers. This can be useful to help minimize triggering notifications that are unnecessary, or to group a number of changes into a single notification.

A class that implements manual observer notification must override the NSObject implementation of automaticallyNotifiesObserversForKey:. It is possible to use both automatic and manual observer notifications in the same class. For properties that perform manual observer notification, the subclass implementation of automaticallyNotifiesObserversForKey: should return NO. A subclass implementation should invoke super for any unrecognized keys. The example in Listing 2 enables manual notification for the openingBalance property allowing the superclass to determine the notification for all other keys.

#### <span id="page-15-1"></span>**Listing 2** Example implementation of automaticallyNotifiesObserversForKey:

```
+ (BOOL)automaticallyNotifiesObserversForKey:(NSString *)theKey {
BOOL automatic = NO;
     if ([theKey isEqualToString:@"openingBalance"]) {
         automatic=NO;
     } else {
         automatic=[super automaticallyNotifiesObserversForKey:theKey];
     }
     return automatic;
}
```
<span id="page-15-2"></span>To implement manual observer notification, you must invoke willChangeValueForKey: before changing the value, and didChangeValueForKey: after changing the value. The example in Listing 3 implements manual observer notifications for the openingBalance property.

#### **Listing 3** Example accessor method implementing manual observer notification

```
- (void)setOpeningBalance:(double)theBalance {
    [self willChangeValueForKey:@"openingBalance"];
    openingBalance=theBalance;
    [self didChangeValueForKey:@"openingBalance"];
}
```
<span id="page-15-3"></span>You can minimize sending unnecessary notifications by first checking if the value has changed. The example in Listing 4 tests the value of openingBalance and only provides the notification if it has changed.

#### **Listing 4** Testing the value for change before providing notification

```
- (void)setOpeningBalance:(double)theBalance {
     if (theBalance != openingBalance) {
         [self willChangeValueForKey:@"openingBalance"];
         openingBalance=theBalance;
         [self didChangeValueForKey:@"openingBalance"];
     }
}
```
If a single operation causes multiple keys to change you must nest the change notifications as shown in Listing 5.

#### <span id="page-16-0"></span>**Listing 5** Nesting change notifications for multiple keys

```
- (void)setOpeningBalance:(double)theBalance {
    [self willChangeValueForKey:@"openingBalance"];
    [self willChangeValueForKey:@"itemChanged"];
    openingBalance=theBalance;
    itemChanged=itemChanged+1;
    [self didChangeValueForKey:@"itemChanged"];
    [self didChangeValueForKey:@"openingBalance"];
}
```
In the case of a to-many relationship, you must specify not only the key that changed, but also the type of change and the indexes of the objects involved. The type of change is an NSKeyValueChange that specifies NSKeyValueChangeInsertion, NSKeyValueChangeRemoval, or NSKeyValueChangeReplacement. The indexes of the affected objects are passed as an NSIndexSet.

<span id="page-16-1"></span>The code fragment in Listing 6 demonstrates how to wrap a deletion of objects in the to-many relationship transactions.

#### **Listing 6** Implementation of manual observer notification in a to-many relationship

```
- (void)removeTransactionsAtIndexes:(NSIndexSet *)indexes {
    [self willChange:NSKeyValueChangeRemoval
     valuesAtIndexes:indexes forKey:@"transactions"];
     // remove the transaction objects at the specified indexes here
    [self didChange:NSKeyValueChangeRemoval
    valuesAtIndexes:indexes forKey:@"transactions"];
}
```
**Note:** Care should be taken that you do not release the values that will change, before sending a willChange message.

Automatic Versus Manual Support

## <span id="page-18-0"></span>Registering Dependent Keys

There are many situations in which the value of one property depends on that of one or more other attributes in another entity. If the value of one attribute changes, then the value of the derived property should also be flagged for change. How you ensure that key-value observing notifications are posted for these dependent properties depends on which version of Mac OS X you're using and the cardinality of the relationship.

### <span id="page-18-1"></span>Mac OS X v10.5 and later for a to-one relationship

If you are targeting Mac OS X v10.5 and later, and there is a to-one relationship to the related entity, then to trigger notifications automatically you should either override keyPathsForValuesAffectingValueForKey: or implement a suitable method that follows the pattern it defines for registering dependent keys.

For example, the full name of a person is dependent on both the first and last names. A method that returns the full name could be written as follows:

```
- (NSString *)fullName {
     return [NSString stringWithFormat:@"%@ %@",firstName, lastName];
}
```
An application observing the fullName property must be notified when either the firstName or lastName properties change, as they affect the value of the property.

<span id="page-18-2"></span>One solution is to override keyPathsForValuesAffectingValueForKey: specifying that the fullName property of a person is dependent on the lastName and firstName properties. [Listing](#page-18-2) 1 (page 19) shows an example implementation of such a dependency:

**Listing 1** Example implementation of keyPathsForValuesAffectingValueForKey:

```
+ (NSSet *)keyPathsForValuesAffectingValueForKey:(NSString *)key
{
     NSSet *keyPaths = [super keyPathsForValuesAffectingValueForKey:key];
     if ([key isEqualToString:@"fullName"])
\left\{\begin{array}{ccc} \end{array}\right. NSSet *affectingKeys = [NSSet setWithObjects:@"lastName", 
@"firstName",nil];
          keyPaths = [keyPaths setByAddingObjectsFromSet:affectingKeys];
     }
     return keyPaths;
}
```
Your override should typically invoke super and return a set that includes any members in the set that result from doing that (so as not to interfere with overrides of this method in superclasses).

You can also achieve the same result by implementing a class method that follows the naming convention keyPathsForvaluesAffecting<Key>, where <Key> is the name of the attribute (first letter capitalized) that is dependent on the values. Using this pattern the code in [Listing](#page-18-2) 1 (page 19) could be rewritten as a class method named keyPathsForValuesAffectingFullName as shown in [Listing](#page-19-1) 2 (page 20).

<span id="page-19-1"></span>Listing 2 Example implementation of the keyPathsForValuesAffecting<Key> naming convention

```
+ (NSSet *)keyPathsForValuesAffectingFullName
{
    return [NSSet setWithObjects:@"lastName", @"firstName", nil
}
```
You can't override the keyPathsForValuesAffectingValueForKey: method when you add a computed property to an existing class using a category, because you're notsupposed to override methodsin categories. In that case, implement a matching keyPathsForValuesAffecting<Key> class method to take advantage of this mechanism.

**Note:** You cannot set up dependencies on to-many relationships by implementing keyPathsForValuesAffectingValueForKey:. Instead, you must observe the approriate attribute of each of the objects in the to-many collection and respond to changes in their values by updating the dependent key yourself. The following section shows a strategy for dealing with this situation.

### <span id="page-19-0"></span>Mac OS X v10.4 and to-many relationships on Mac OS X v10.5

If you are targeting Mac OS X v10.4, setKeys: triggerChangeNotificationsForDependentKey: does not allow key-paths, so you cannot follow the pattern described above.

If you are targeting MacOS X v10.5, keyPathsForValuesAffectingValueForKey: does not allow key-paths that include a to-many relationship. For example, suppose you have an Department entity with a to-many relationship (employees) to a Employee, and Employee has a salary attribute. You might want the Department entity have a totalSalary attribute that is dependent upon the salaries of all the Employees in the relationship. You can not do this with, for example, keyPathsForValuesAffectingTotalSalary and returning employees.salary as a key.

There are two possible solutions in both situations:

**1.** You can use key-value observing to register the parent (in this example, Department) as an observer of the relevant attribute of all the children (Employees in this example). You must add and remove the parent as an observer as child objects are added to and removed from the relationship (see ["Registering](#page-10-0) for Key-Value [Observing"](#page-10-0) (page 11)). In the observeValueForKeyPath:ofObject:change:context: method you update the dependent value in response to changes, as illustrated in the following code fragment:

```
- (void)observeValueForKeyPath:(NSString *)keyPath ofObject:(id)object 
change:(NSDictionary *)change context:(void *)context
{
     if (context == totalSalaryContext) {
        [self updateTotalSalary];
     }
    else
    // deal with other observations and/or invoke super...
```

```
}
- (void)updateTotalSalary
{
    [self setTotalSalary:[self valueForKeyPath:@"employees.@sum.salary"]];
}
- (void)setTotalSalary:(NSNumber *)newTotalSalary
{
    if (totalSalary != newTotalSalary) {
         [self willChangeValueForKey:@"totalSalary"];
         [totalSalary release];
         totalSalary = [newTotalSalary retain];
         [self didChangeValueForKey:@"totalSalary"];
     }
}
- (NSNumber *)totalSalary
{
    return totalSalary;
}
```
**2.** If you're using Core Data, you can register the parent with the application's notification center as an observer of its managed object context. The parent should respond to relevant change notifications posted by the children in a manner similar to that for key-value observing.

Registering Dependent Keys

## <span id="page-22-0"></span>Ensuring KVO Compliance

In order to be considered KVO-compliant for a specific property, a class must ensure the following;

- The class must be key-value coding compliant for the property as specified in Ensuring KVC Compliance.
- The class must allow automatic observer notifications for the property, or implement manual key-value observing for the property.

Ensuring KVO Compliance

## <span id="page-24-0"></span>Key-Value Observing Implementation Details

Automatic key-value observing is implemented using a technique called isa-swizzling.

The isa pointer, as the name suggests, points to the object's class which maintains a dispatch table. This dispatch table essentially contains pointers to the methods the class implements, among other data.

When an observer is registered for an attribute of an object the isa pointer of the observed object is modified, pointing to an intermediate class rather than at the true class. As a result the value of the isa pointer does not necessarily reflect the actual class of the instance.

Instead of relying on the isa pointer your application should use the class method to determine the class of an object instance.

Key-Value Observing Implementation Details

## <span id="page-26-0"></span>Document Revision History

This table describes the changes to *Key-Value Observing Programming Guide*.

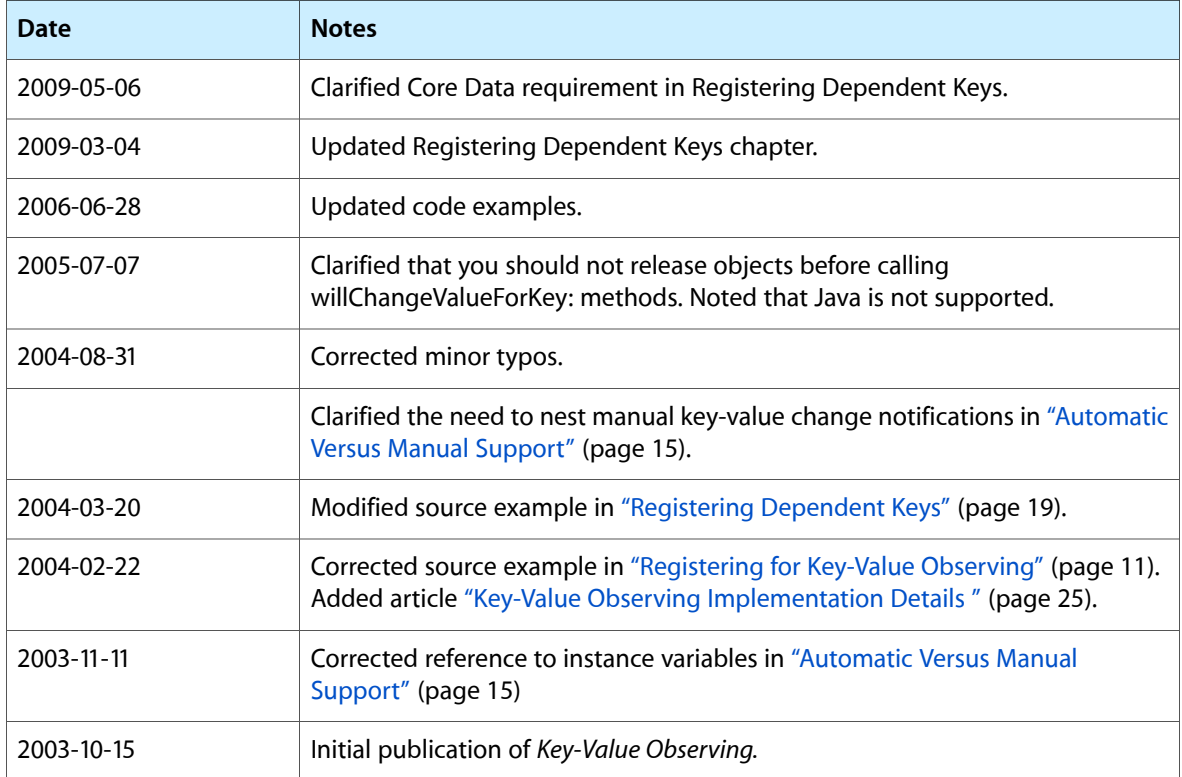

Document Revision History